Einführung in die komponentenorientierte Programmierung mit Borland-Delphi Übung 3 Ausdrücke und Operationen Dr. Henry Herper Otto-von-Guericke-Universität Magdeburg Institut für Simulation und Graphik

# Ausdrücke

**Ausdrücke bestehen aus Operatoren und Operanden. Ein Ausdruck steht immer für einen Wert.** 

#### **Bei der Abarbeitung der Ausdrücke gelten folgende Regeln:**

- Ein Operand zwischen zwei Operatoren von unterschiedlichem Rang ist immer an den höherrangigen Operator gebunden.
- Ein Operand zwischen zwei gleichrangigen Operatoren ist immer an den Operator gebunden, der links von ihm steht.
- Ausdrücke in Klammern werden als einzelner Operand betrachtet und immer als erstes abgearbeitet.

# Rechenregeln

Vorrangregeln:

- 1. unäre Operatoren : @, not
- 2. Multiplikationsoperatoren : \*, /, div, mod, and
- 3. Additionsoperatoren : +, -, or, xor
- 
- 
- 
- 
- 4. Vergleichsoperatoren : =, <>, <, >, <=, >=, in

Operationen vom gleichen Rang werden normalerweise von links nach rechts durchgeführt der Compiler kann allerdings zur Optimierung eine andere Reihenfolge verwenden.

### Binäre arithmetische Operatoren

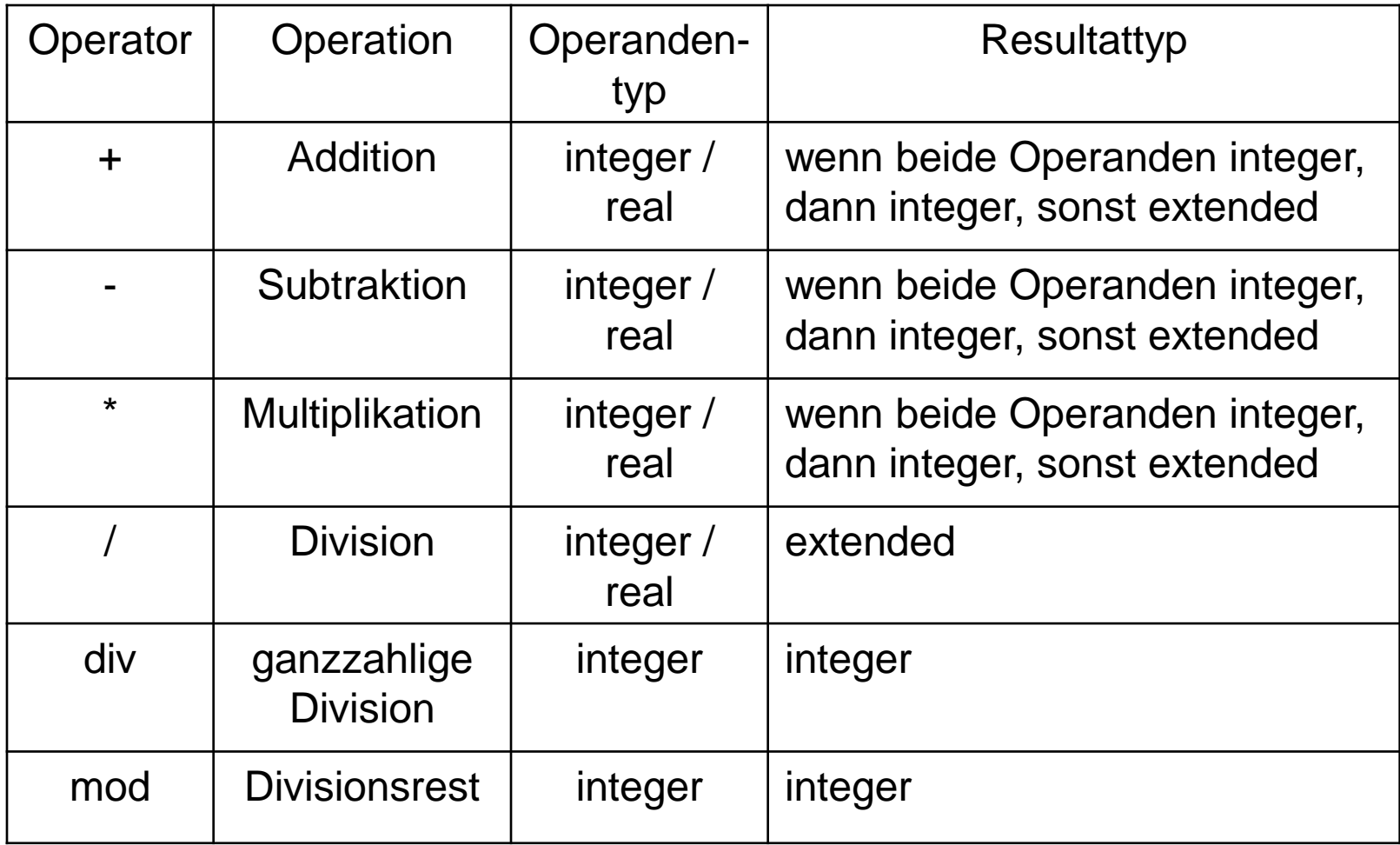

## Logische Operatoren

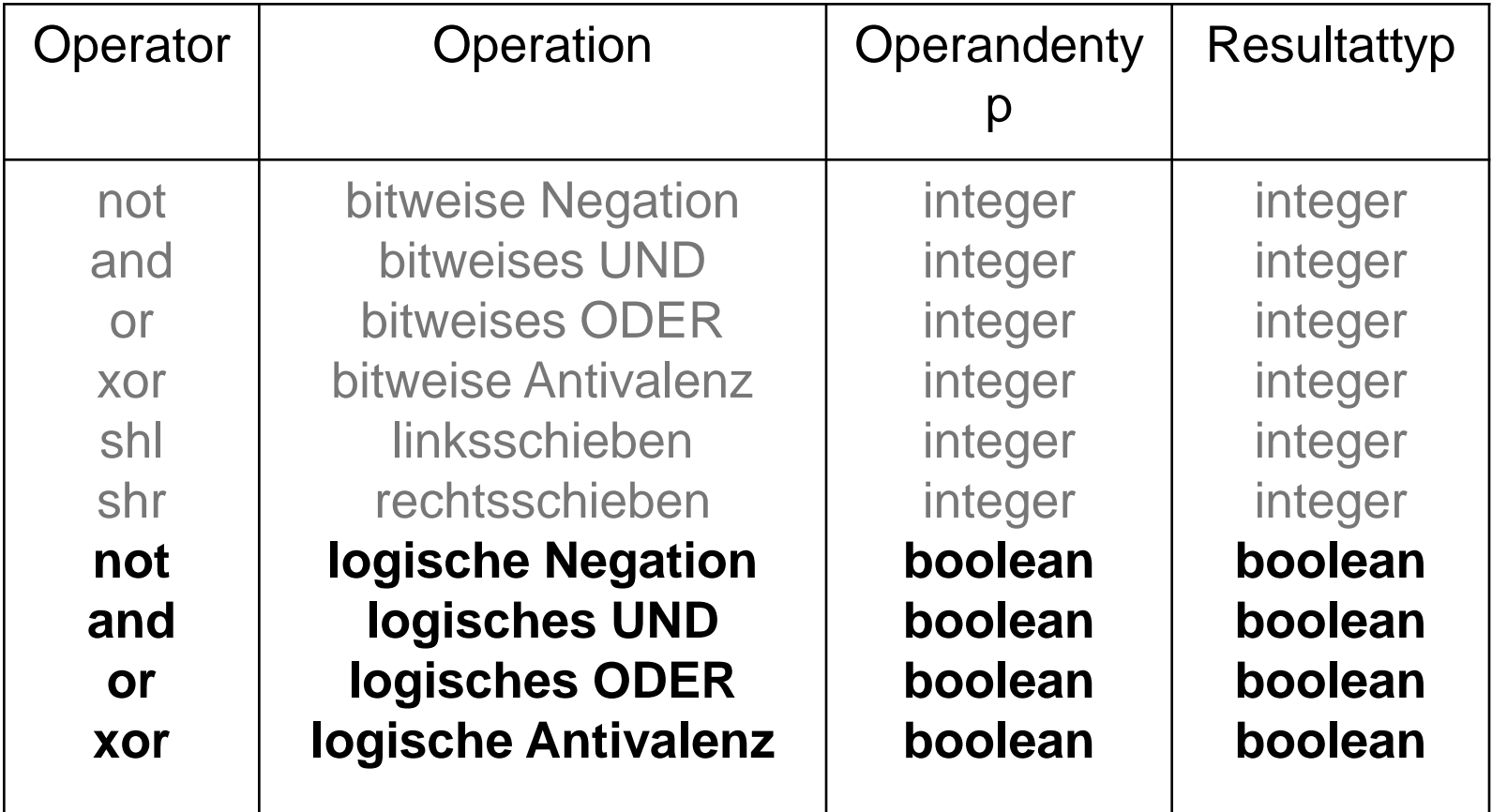

### Zeichenkettenoperatoren

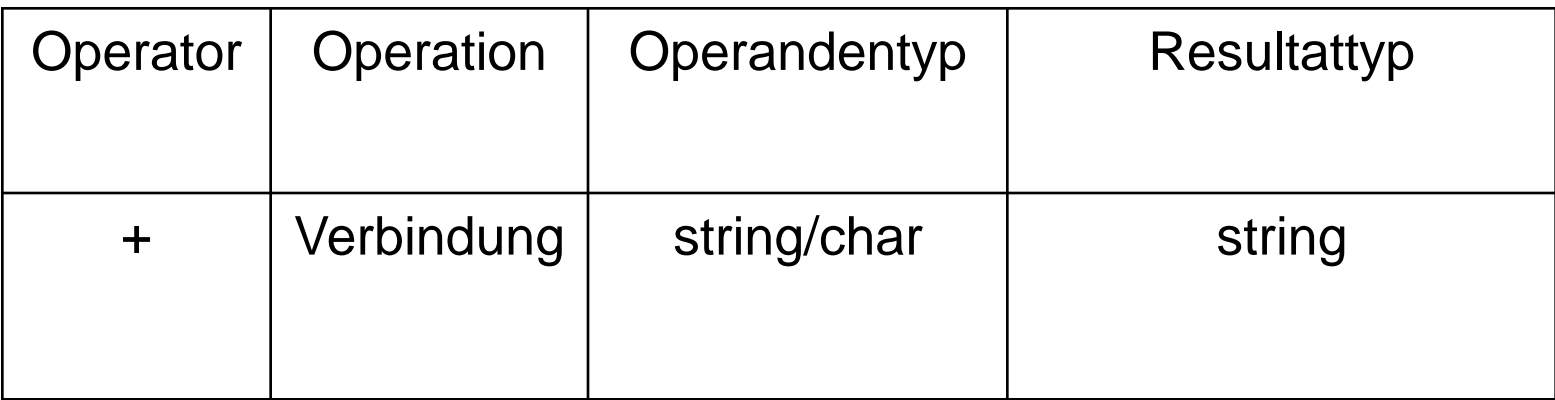

# Vergleichsoperatoren (relationale Operatoren)

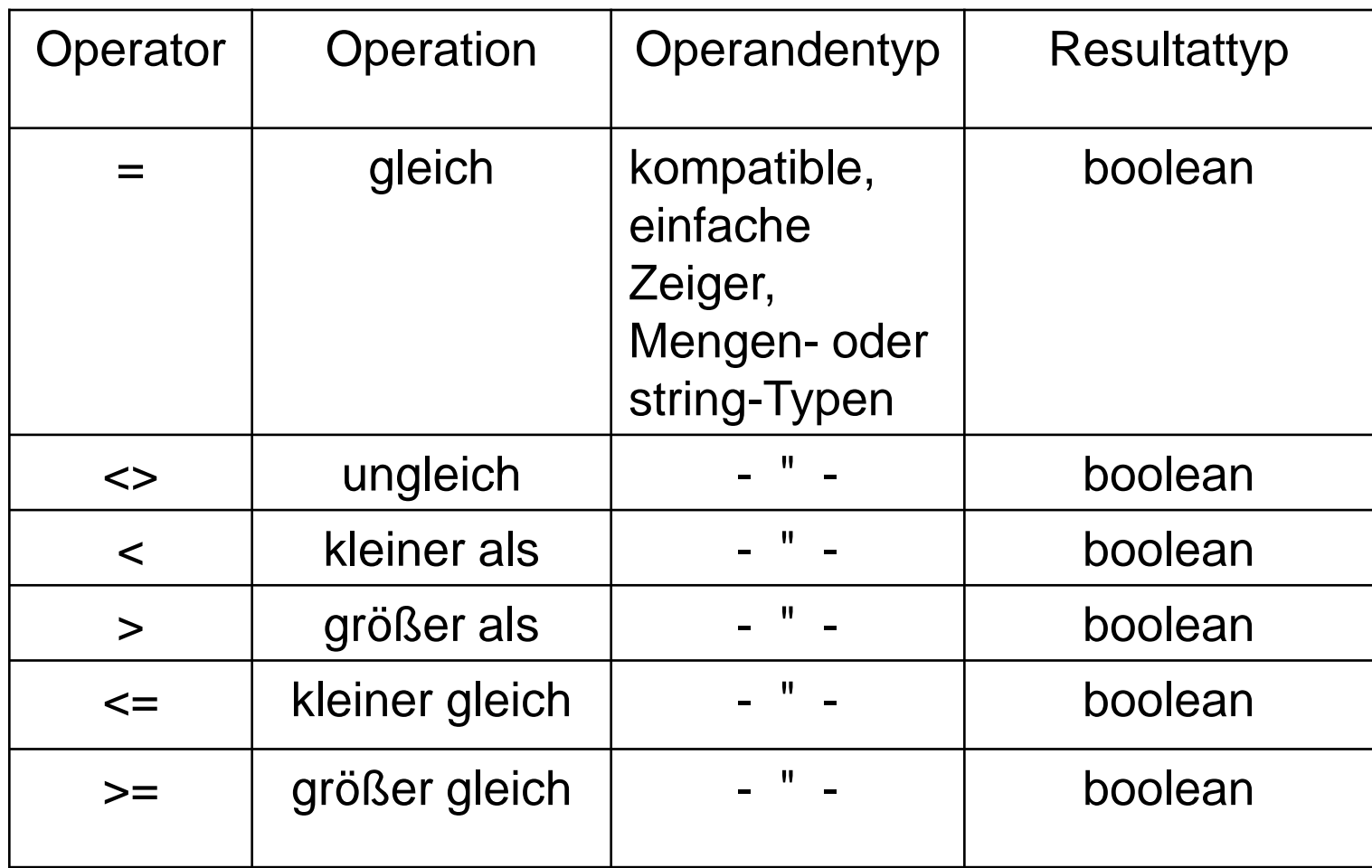

### Wertzuweisungen

**Wertzuweisung**

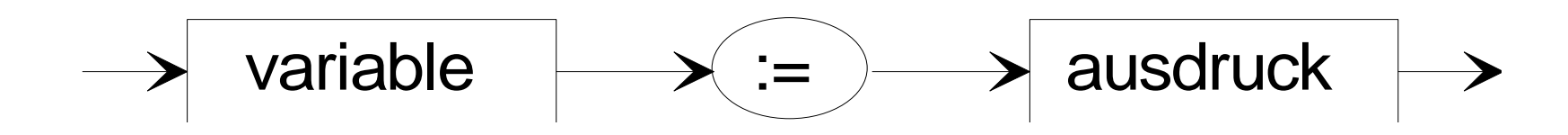

# Hausaufgabe 3

Schreiben Sie ein Struktogramm und eine Delphi-Applikation, welche für einen eingegeben Geldbetrag die minimal notwendige Anzahl an Scheinen und Münzen ermittelt.

# Aufgabe 3

Schreiben Sie ein Struktogramm und eine Delphi-Applikation, welche die Rechnung mit Brüchen realisiert. Es sind die Rechenoperationen Addition, Subtraktion, Multiplikation und Division zu implementieren. Für die Ein- und Ausgabe von Zähler und Nennen sind Edit-Felder vorzusehen, die Rechenoperationen sind über Buttons zu realisieren.

Zusatz: Der Bruch ist soweit wie möglich zu kürzen.

# Kontrollfragen und Aufgaben

- 1. Aus welchen Komponenten setzen sich Ausdrücke zusammen?
- 2.Welche Vorrangregeln sind in Object-Pascal realisiert?
- 3.Welche unären arithmetischen Operatoren sind in Borland-Pascal implementiert? Beschreiben Sie deren Wirkungsweise!
- 4.Welche binären arithmetischen Operatoren sind in Borland-Pascal implementiert? Beschreiben Sie deren Wirkungsweise!
- 5. Nennen Sie logische Operatoren, und beschreiben Sie deren Wirkungsweise auf ganze Zahlen und Wahrheitswerte!
- 6. Geben Sie den Wert für a an.

a  $:=$  (1256 mod 100) div 5

7. Geben Sie den Wahrheitswert des folgenden Ausdrucks an:

W and F or W and W or F and F and W and F or W and W

# Kontrollfragen und Aufgaben

- 8.Welche unären und binären arithmetischen Operatoren sind in Object-Pascal implementiert? Beschreiben Sie deren Wirkungsweise und Anforderungen an die Datentypen. In welcher Reihenfolge werden die Verknüpfungen zwischen Operanden und Operatoren ausgeführt?
- 9. Nennen Sie logische Operatoren, und beschreiben Sie deren Wirkungsweise auf ganze Zahlen und Wahrheitswerte! Welche Vorrangregeln sind bei ihrer Verknüpfung realisiert?